**STOR 320.1 Modeling IV**

### Introduction

- Read Chapter 18 (23 online R4DS)
- Previously: Numeric Variables
- New Focus
	- Categorical Predictor Variables
	- Interaction Effects
- Understand Using Multiple Datasets and Visualizations

### Example 1: Data

- Data Overview
	- Enjoyment (E)
	- Food (F)
	- Condiment (C)
	- 80 Observations

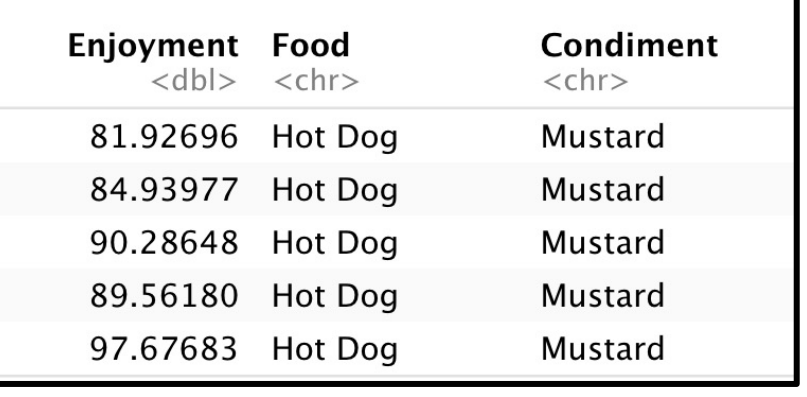

• Enjoyment Visualized

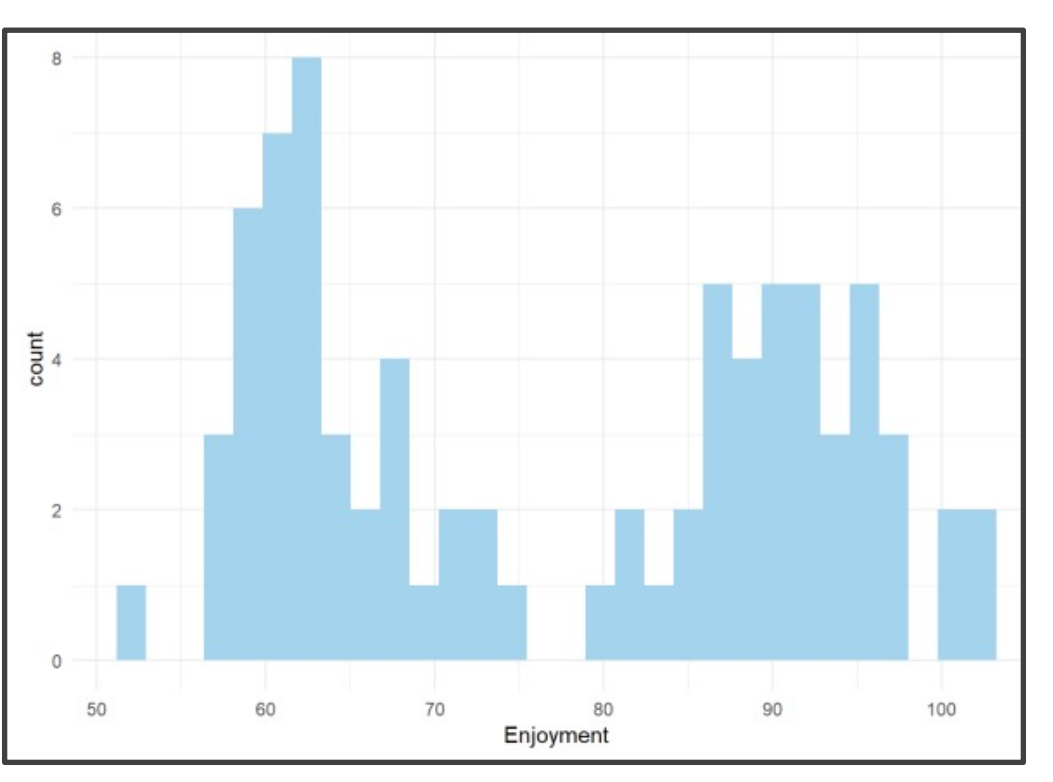

### Example 1: Data

- 
- Food Visualized Condiment Visualized

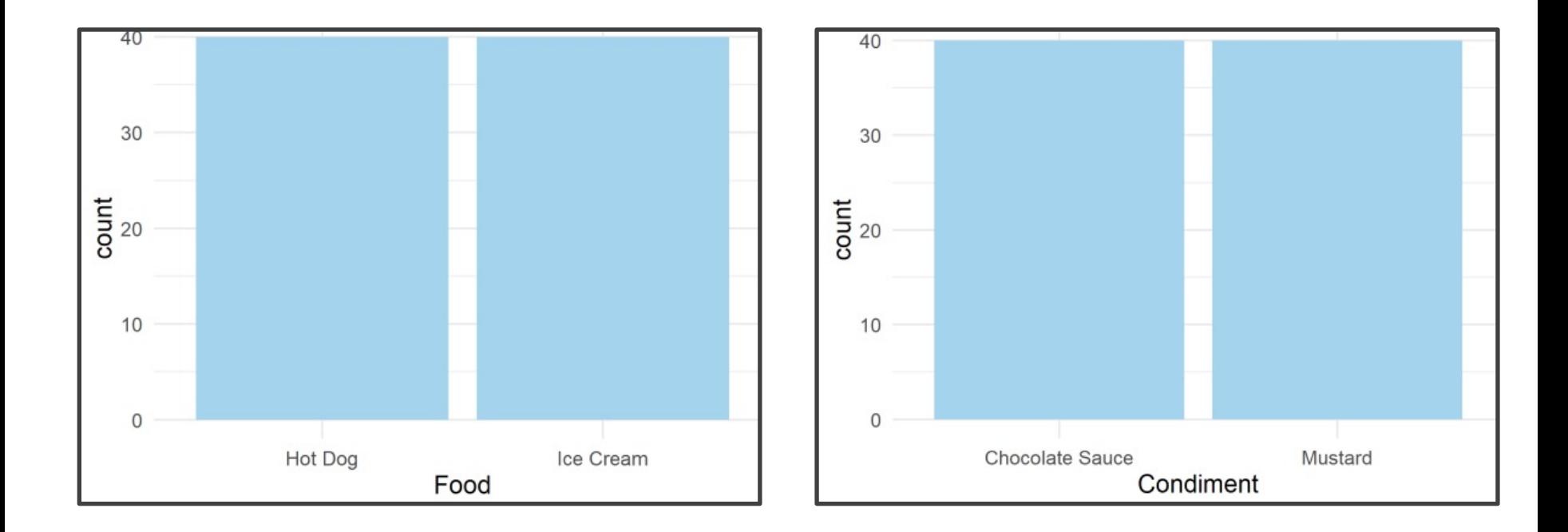

# Example 1: Question

• Question of Interest

*Can We Predict a Person's Culinary Enjoyment if…* 

*We Serve Them a Particular Item:*

- *Hot Dog*
- *Ice Cream*

*With a Particular Condiment* 

- *Mustard*
- 

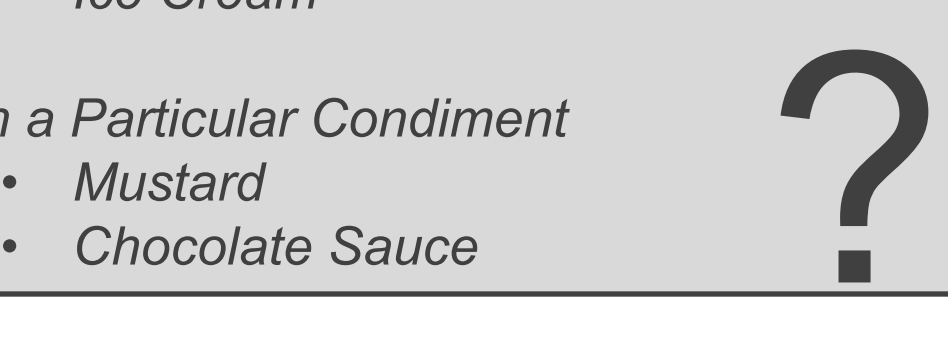

• Regressing E on F

```
EvsF.Model=lm(Enjoyment~Food,data=CONDIMENT)
tidy (EvsF.Model)
## A tibble: 2 x 5
##term estimate std.error statistic p.value
  <chr> <dbl> <dbl>
                                  <dbl><dbl>
## 1 (Intercept) 77.5 2.39 32.4 5.82e-47
## 2 FoodIce Cream -0.283 3.39 -0.0835 9.34e- 1
```
• 
$$
\hat{E} = 77.5 - 0.283F
$$

- Questions:
	- What Does 77.5 Represent?
	- What About -0.283?

• What is R Doing?

```
CONDIMENT$Food[1:6]
## [1] "Hot Dog" "Hot Dog" "Hot Dog" "Hot Dog
" "Hot Dog" "Hot Dog"
head(model matrix(CONDIMENT, Enjoyment~Food))
\# # A tibble: 6 x 2
##'(Intercept) ' 'FoodIce Cream'
##\langle db1 \rangle<dbl>
##1
   \mathbf{1}\Omega##21
                                          \Omega##3
                     1
                                          \Omega##4
                     \mathbf{1}\Omega## 51
                                          \Omega## 6
                     1
                                          \Omega
```
### Example 1: Interpretation

- Regressing E on F
	- $\hat{E} = 77.5 0.283F$

• 
$$
F = \begin{cases} 0 & \text{if Hot Dog} \\ 1 & \text{if Ice Cream} \end{cases}
$$

- If You Eat a Hot Dog,  $\hat{E} = 77.5 - 0.283(0) = 77.5$
- If You Eat Ice Cream,  $\hat{E} = 77.5 - 0.283(1) = 77.217$
- P-value = 0.934 for the Parameter Estimated by 0.283 (Not Statistically Significant) 8

### Example 1: Interpretation

• Understanding This Visually

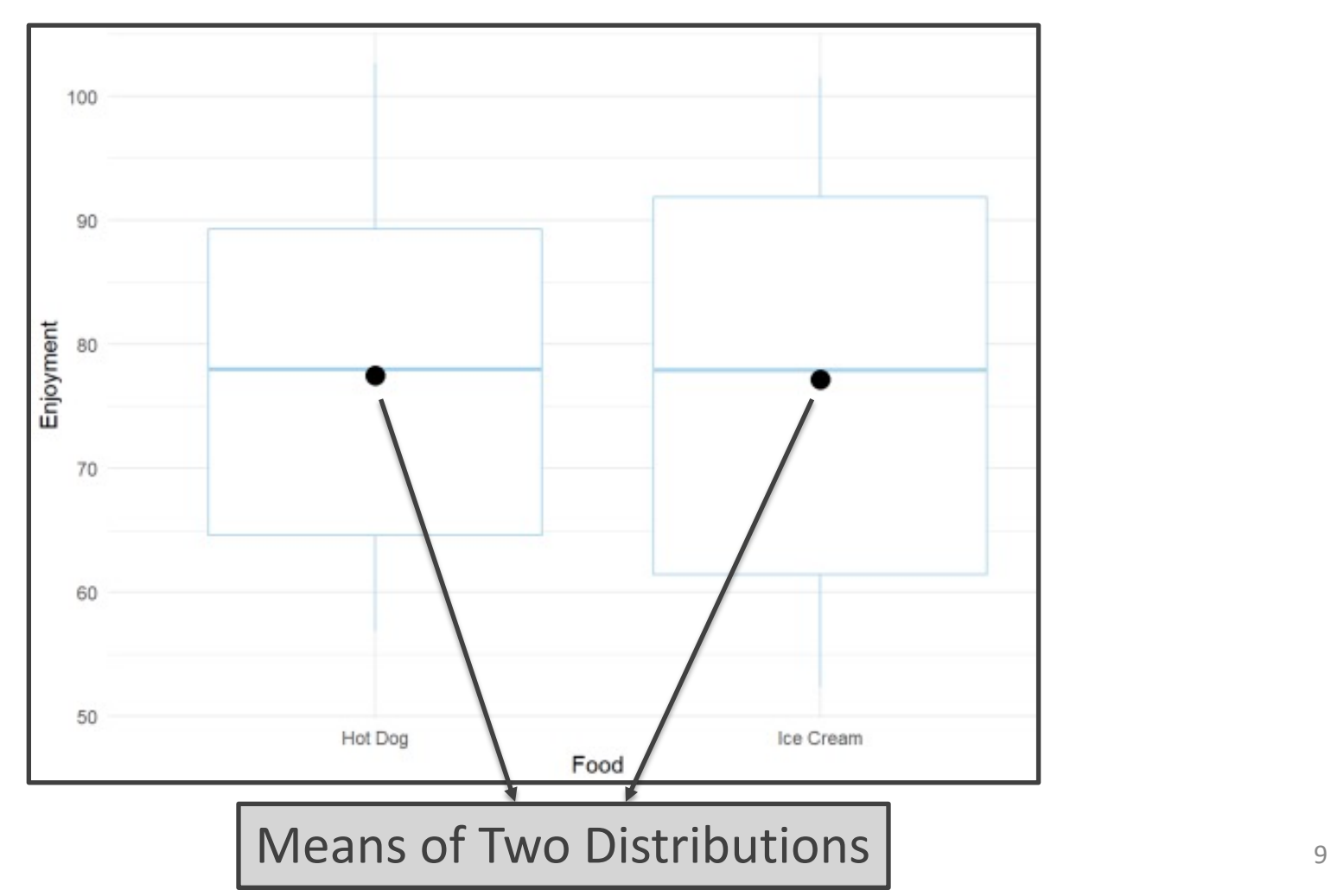

# A tibble: 2 x 5

1 (Intercept) 79.2

2 CondimentMustard -3.73

 $<$ chr $>$ 

Regressing E on C Significant: P-value < 0.05

EvsC.Model=lm(Enjoyment~Condiment,data=CONDIMENT) tidy (EvsC.Model)

 $<$ dbl $>$ 

term estimate std.error statistic p.value

 $<$ dbl>

3.36

2.38

 $<$ dbl>

 $-1.11$ 

 $33.3 \cdot 6.67e-48$ 

 $2.71e$ 

•  $\hat{E} = 79.2 - 3.73C$ 

Not Significant: P-value > 0.05

<dbl>

•  $C = \{$ 0 if Chocolate Sauce 1 *if Mustard* 

• Regressing E on C + F

EvsCF.Model=lm(Enjoyment~Food+Condiment,data=CONDIMENT) tidy (EvsCF.Model)

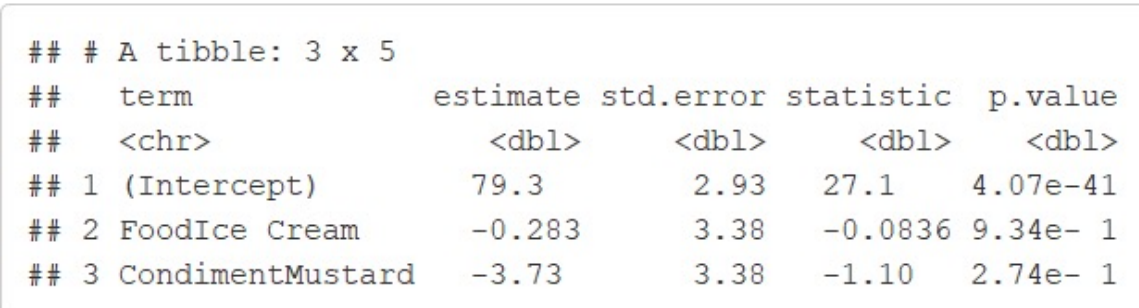

- $\hat{E} = 79.3 0.283F 3.73C$ •  $F = \{$ 0 if Hot Dog 1 if Ice Cream •  $C = \{$ 0 if Chocolate Sauce 1 *if Mustard*
- What does 79.3 Represent? The Material Material of  $\frac{11}{11}$

• Obtaining Predicted Values

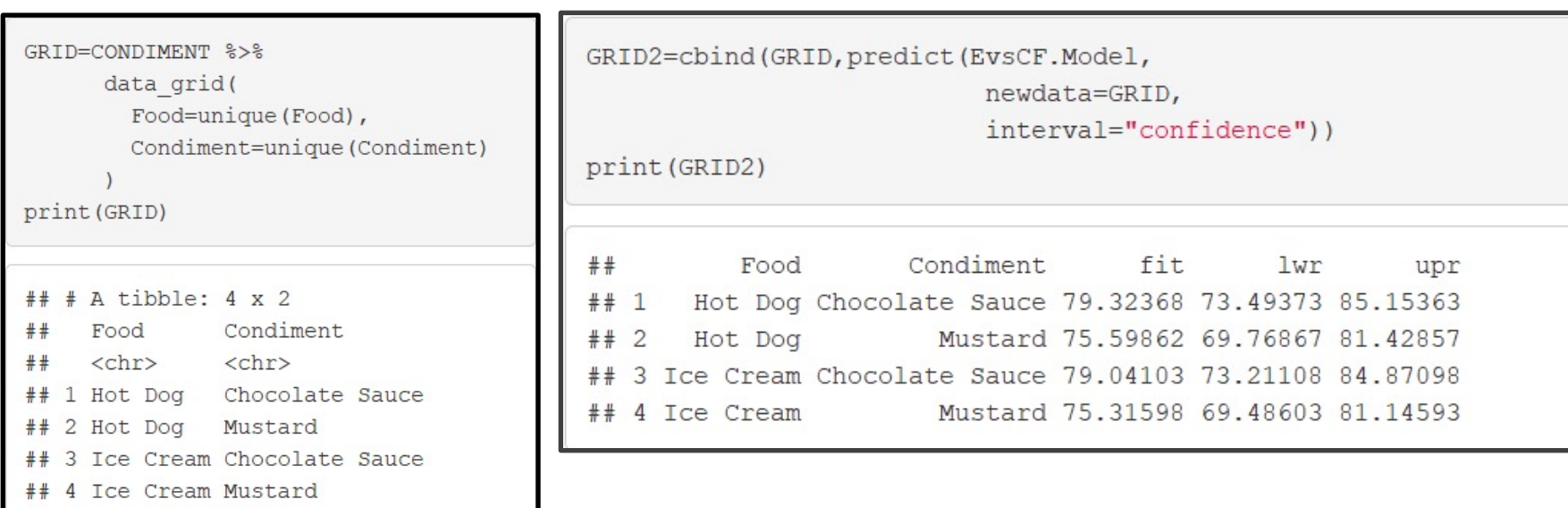

• Prediction Visualization

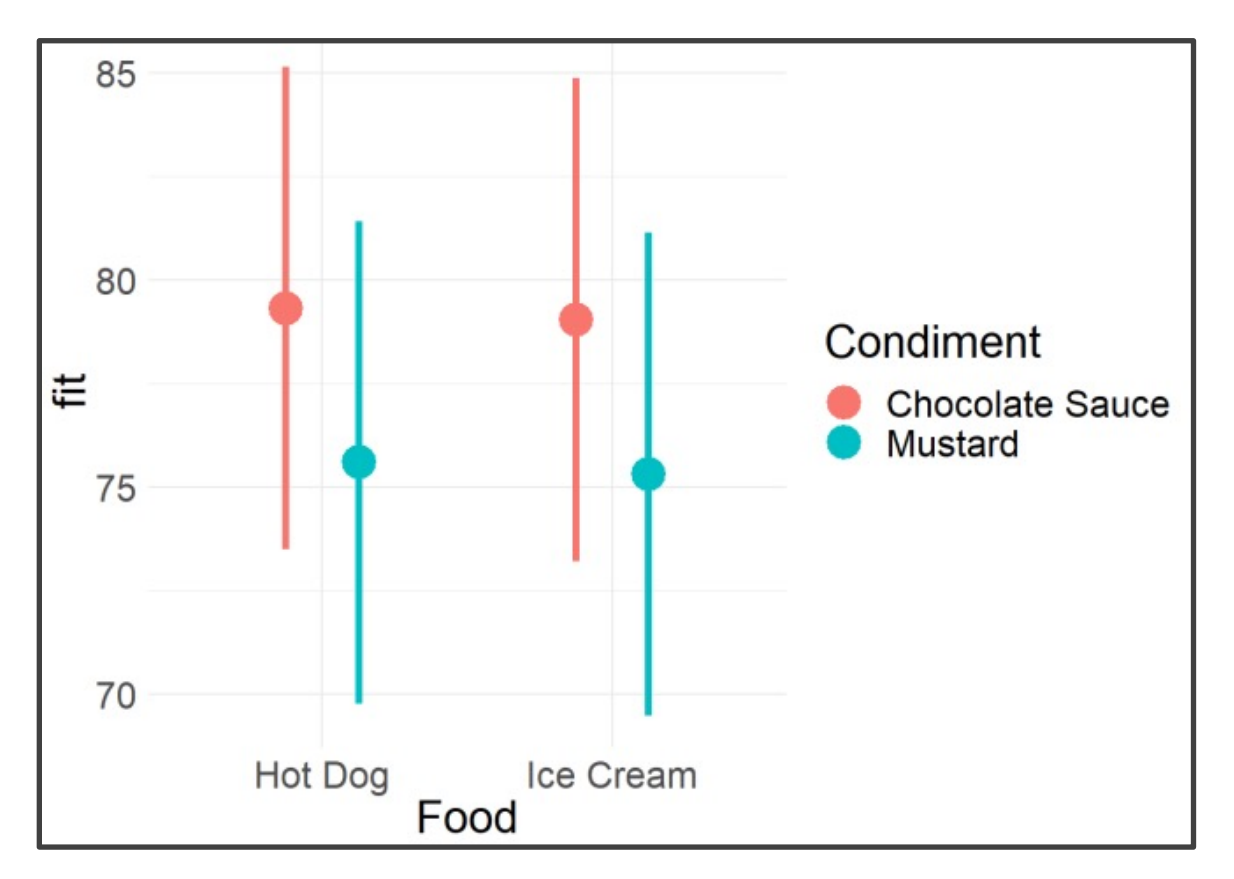

#### Interaction Effect

EvFC.Full.Model=lm(Enjoyment~Food+Condiment+Food\*Condiment,data=CONDIMENT) tidy (EvFC. Full. Model)  $#$  # A tibble: 4 x 5 estimate std.error statistic p.value term  $#$  < chr>  $<$ dbl $>$ <dbl> <dbl> <dbl> ## 1 (Intercept) 1.12 58.3 7.18e-65 65.3 4.3 1.58 17.5 2.11e-28<br>
4.3 CondimentMustard 24.3 1.58 15.3 5.58e-25 ## 4 FoodIce Cream: CondimentMustard -56.0 2.24 -25.0 1.95e-38

#### $\hat{E} = 65.32 + 27.73F + 24.29C - 56.03FC$

•  $F = \{$ 0 if Hot Dog 1 if Ice Cream •  $C = \{$ 0 if Chocolate Sauce 1 *if Mustard* •  $FC = \{$ 0 otherwise 1 if Ice Cream and Mustard

- Understanding This Visually
	- 90 Condiment 80 Ë **Chocolate Sauce** Mustard 70 60 Hot Dog Ice Cream Food
	- What Is Different?

# Example 1: Summary

- Summary
	- Categorical Predictors
	- Purpose:
		- Generalize t-test
		- Estimate Difference in Means Between Groups

## Example 2: Data

- Data Overview
	- Popular Built-in Data
		- Sepal.Width (W)
		- Sepal.Length (L)
		- Species (S)
		- 150 Observations

```
IRIS=iris[, c(1, 2, 5)]names (IRIS) = c("L", "W", "S")head (IRIS)
     L W
                   S
##5.1 3.5 setosa
      .9 3.0 setosa
     4.7 3.2 setosa
```
4.6 3.1 setosa

5.0 3.6 setosa

## 6 5.4 3.9 setosa

# Example 2: Question

• Question of Interest

*Can We Explain the Variation in Sepal Width Using Sepal Length and Species (setosa,versicolor,virginica)?*

• Visual of Relationship

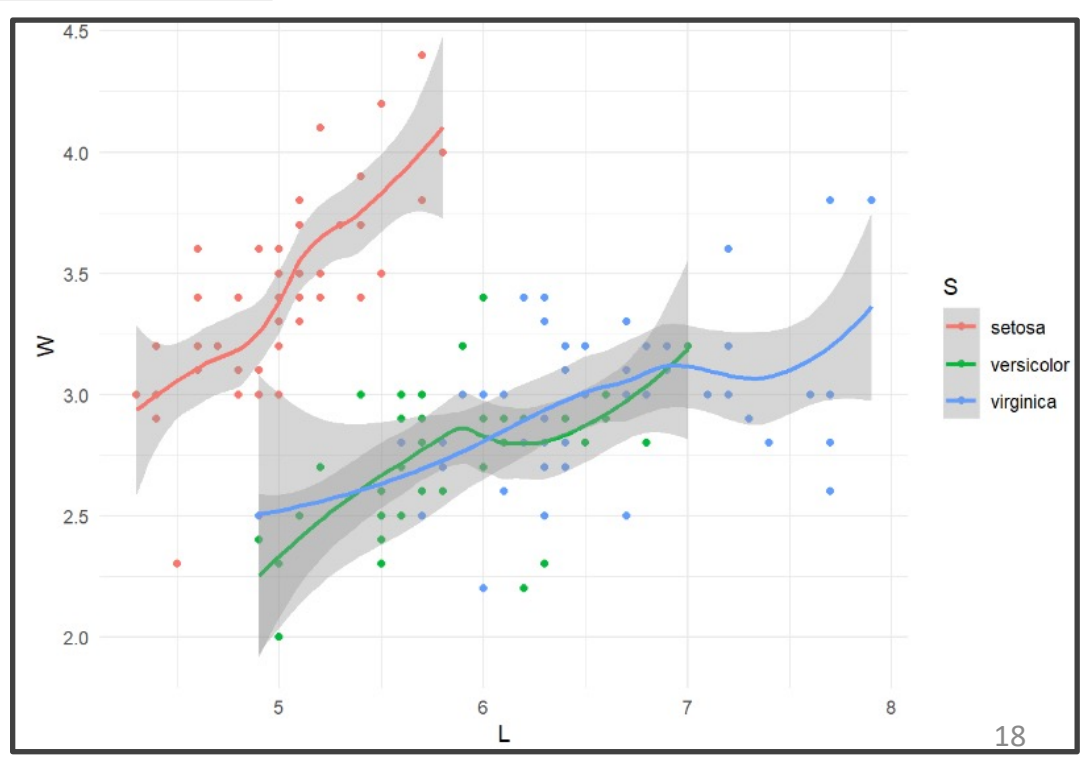

• Multiple Models

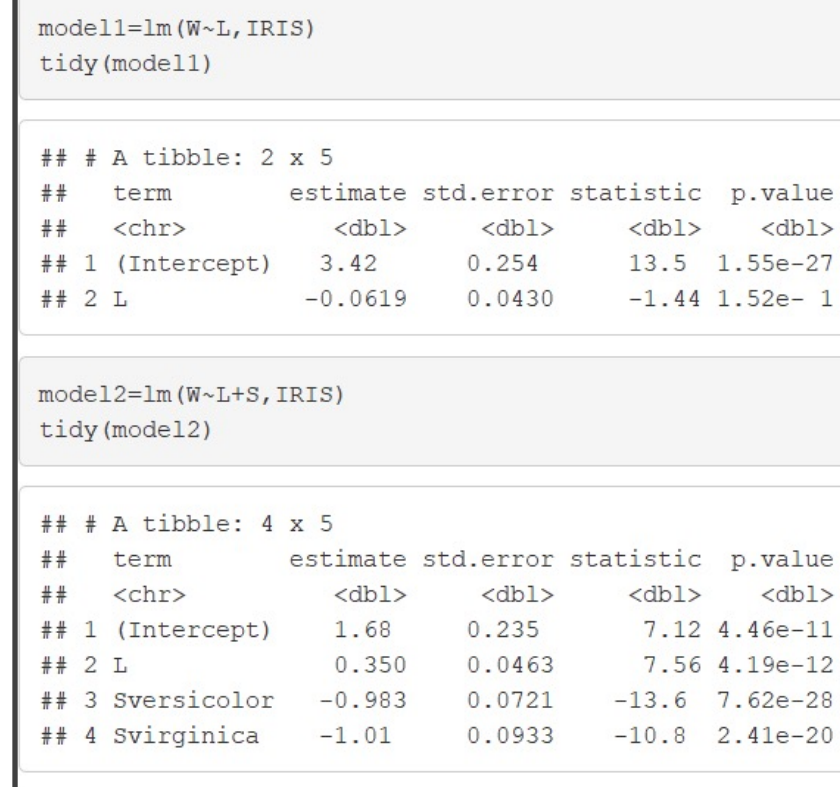

*Setosa:*  $\hat{E} = 1.68 + 0.35L$ Versicolor:  $\hat{E} = 1.68 + 0.35L - 0.983$ Virginica:  $\hat{E} = 1.68 + 0.35L - 1.01$ 

#### • Full Model Estimated

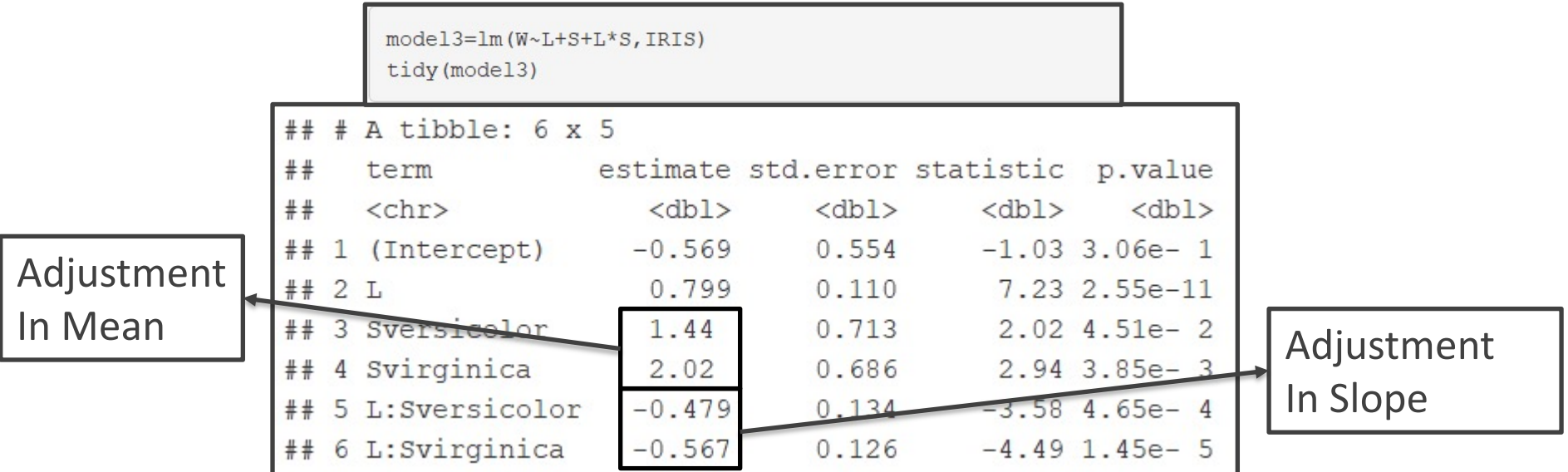

 $Setosa: \hat{E} = 0.799L - 0.569$ Versicolor:  $\hat{E} = (0.799 - 0.479)L + 1.44 - 0.569$ Virginica:  $\hat{E} = (0.799 - 0.567)L + 2.02 - 0.569$ 

# Example 2: Predictions

• Gathering Predictions

IRIS %>% gather predictions (model1, model2, model3) %>% qlimpse() ## Observations: 450 Variables: 5 model <chr> "model1", "model1", "model1", "model1", "model1", "model... <db1> 5.1,  $\mathbf{A}$ 9, 4.7, 4.6, 5.0, 5.4, 4.6, 5.0, 4.4, 4.9, 5.4, 4...  $\{\text{db1} > 3.5, 3.0, 3.2, 3.1, 3.6, 3.9, 3.4, 3.4, 2.9, 3.1, 3.7, 3...$ <fct> setosa, selosa, setosa, setosa, setosa, setosa, setosa, ... ## \$ pred <dbl> 3.103334, 3.15711, 3.128088, 3.134277, 3.109523, 3.0847... 150 Predictions for 3 Models

- Variable Named "model"
- Allows Us To Quickly Create Graphics That Compare Models

### Example 2: Visualization

• Visualizing Models

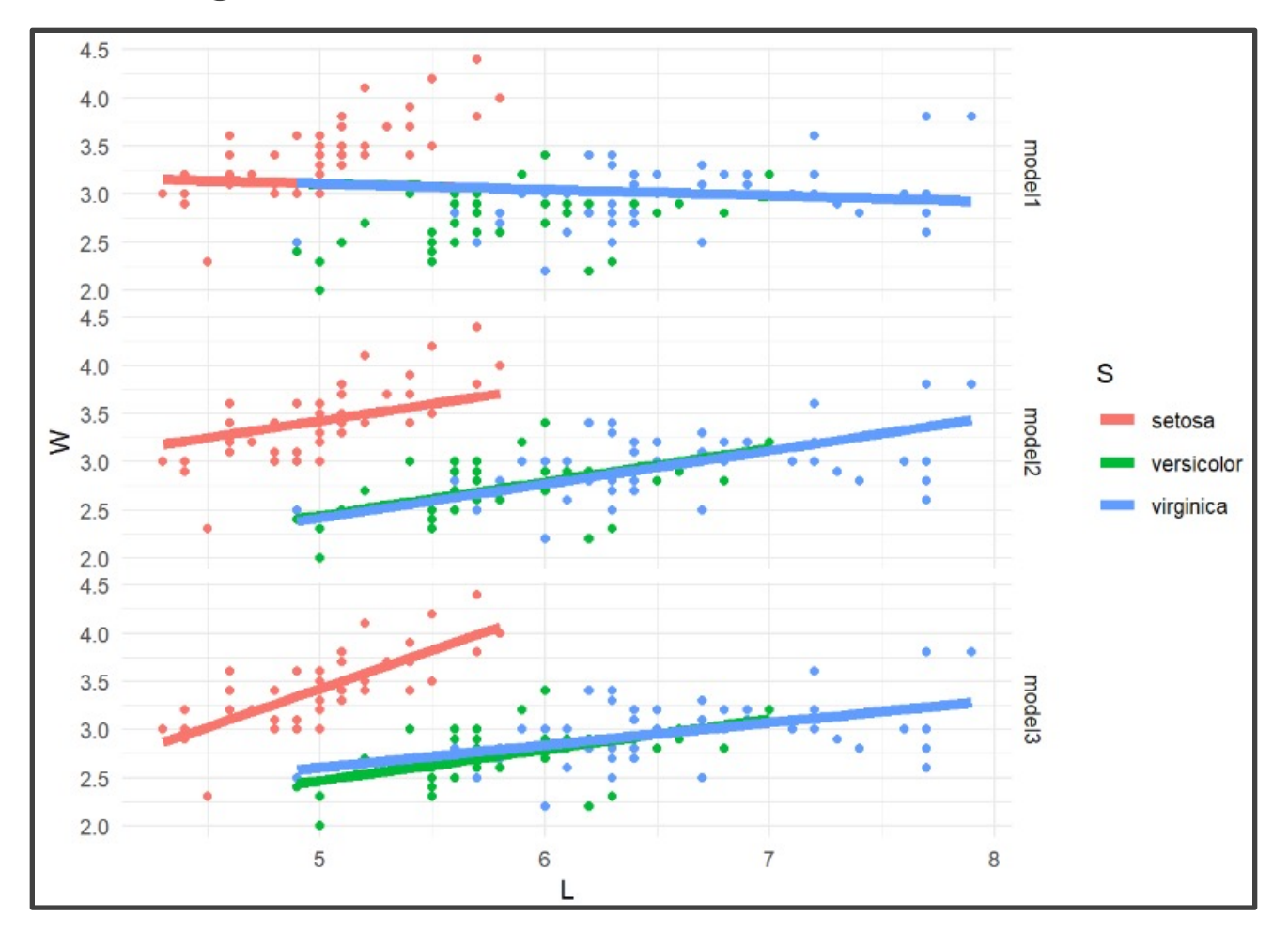

## Example 2: Summary

- Summary
	- Numerical Response Variable
	- Categorical & Numerical Explanatory Variables